Groupe de travail Réseau  $\blacksquare$  J. Galbraith, VanDyke Software **Request for Comments : 4819 J. Van Dyke, VanDyke Software** Catégorie : Sur la voie de la normalisation J. Bright, Silicon Circus Traduction Claude Brière de L'Isle mars 2007

# **Sous système de clé publique Secure Shell**

### **Statut du présent mémoire**

Le présent document spécifie un protocole de l'Internet en cours de normalisation pour la communauté de l'Internet, et appelle à des discussions et suggestions pour son amélioration. Prière de se référer à l'édition en cours des "Protocoles officiels de l'Internet" (STD 1) pour voir l'état de normalisation et le statut de ce protocole. La distribution du présent mémoire n'est soumise à aucune restriction.

#### **Notice de Copyright**

Copyright (C) The IETF Trust (2007).

#### **Résumé**

Secure Shell définit un mécanisme d'authentification d'utilisateur qui se fonde sur les clés publiques, mais il ne définit aucun mécanisme pour la distribution des clés. Aucune solution commune de gestion de clé n'existe dans les mises en œuvre actuelles. Le présent document décrit un protocole qui peut être utilisé pour configurer des clés publiques d'une façon indépendante de la mise en œuvre, permettant au logiciel client de prendre la charge de cette configuration.

Le sous système de clé publique fournit un mécanisme indépendant du serveur pour que les clients ajoutent des clés publiques, suppriment des clés publiques, et fassent la liste des clés publiques actuellement connues du serveur. Les droits de gestion des clés publiques sont spécifiques et limités à l'utilisateur authentifié.

Une clé publique peut aussi être associée à diverses restrictions, incluant une commande ou sous système obligatoire.

# **Table des matières**

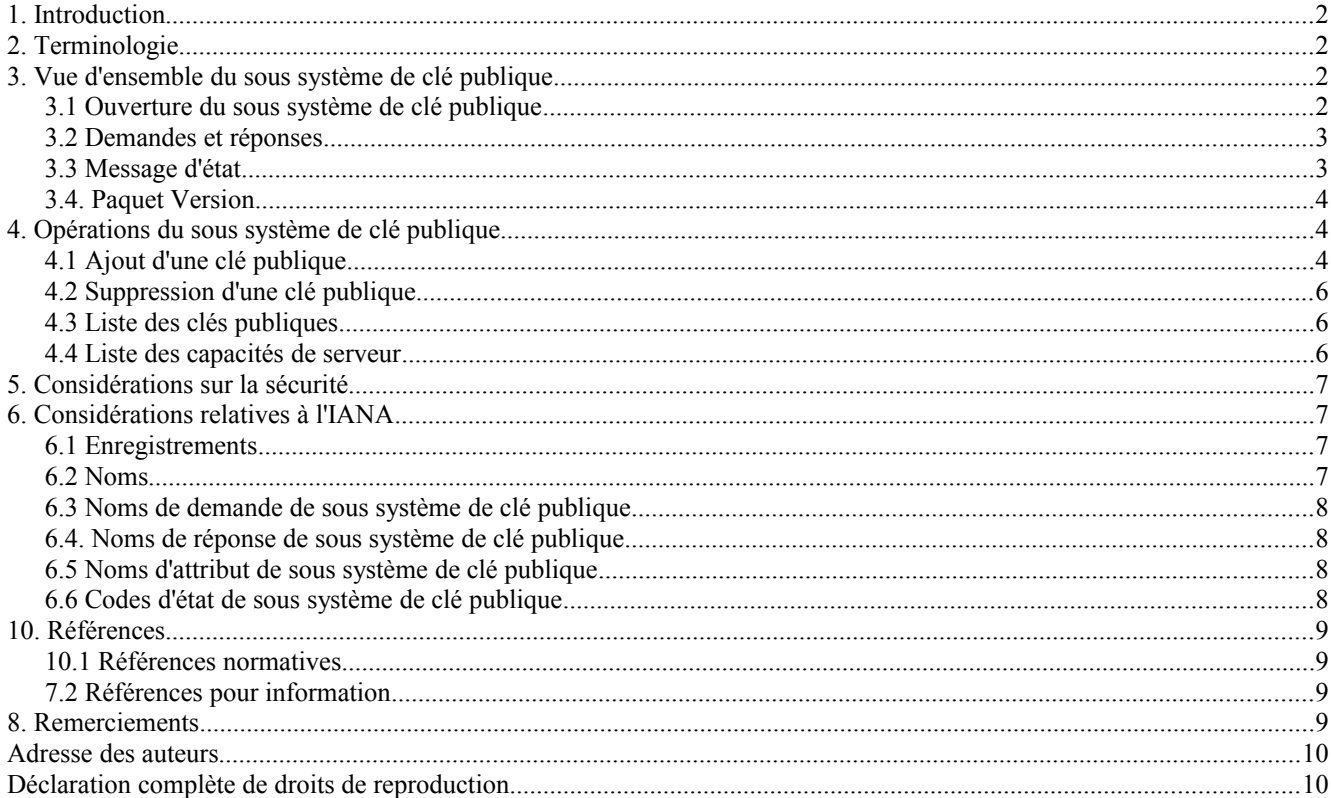

# **1. Introduction**

Secure Shell (SSH) est un protocole pour sécuriser une connexion à distance et d'autres services sûrs de réseau sur un réseau non sûr. Secure Shell définit un mécanisme d'authentification d'utilisateur qui se fonde sur les clés publiques, mais ne définit aucun mécanisme pour la distribution de clé. La pratique courante est de s'authentifier une fois avec un mot de passe d'authentification et de transférer la clé publique au serveur. Cependant, à ce jour il n'y a pas deux mises en œuvre qui utilisent le même mécanisme pour configurer la clé publique à utiliser.

Le présent document décrit un sous système qui peut être utilisé pour configurer des clés publiques d'une façon indépendante de la mise en œuvre. Cette approche permet au logiciel client de prendre la charge de cette configuration. Le protocole de sous système de clé publique est conçu pour une extrême simplicité de mise en œuvre. Il n'est pas conçu comme un remplacement de l'infrastructure de clé publique pour les certificats X.509 (PKIX, *Public Key Infrastructure for X.509 Certificates*).

Le sous système de clé publique Secure Shell a été conçu pour fonctionner par dessus la couche de transport Secure Shell [RFC4253] et les protocoles d'authentification d'utilisateur [RFC4252]. Il fournit un mécanisme simple pour que le client gère les clés publiques sur le serveur.

Le présent document ne devrait être lu qu'après les document d'architecture de Secure Shell [RFC4251] et de connexion Secure Shell [RFC4254].

Ce protocole est destiné à être utilisé à partir du protocole de connexion Secure Shell [RFC4254] comme un sous système, comme décrit au paragraphe 6.5 "Commencer une coquille ou une commande". Le nom de sous système utilisé avec ce protocole est "publickey".

Ce protocole exige que l'utilisateur soit capable de s'authentifier d'une certaine façon avant qu'il puisse être utilisé. Si l'authentification par mot de passe est utilisée, les serveurs DEVRAIENT fournir une option de configuration pour désactiver l'utilisation de l'authentification après l'ajout de la première clé publique.

# **2. Terminologie**

Les mots clés "DOIT", "NE DOIT PAS", "EXIGE", "DEVRA", "NE DEVRA PAS", "DEVRAIT", "NE DEVRAIT PAS", "RECOMMANDE", "PEUT", et "FACULTATIF" en majuscules dans ce document sont à interpréter comme décrit dans le BCP 14, [RFC2119].

# **3. Vue d'ensemble du sous système de clé publique**

Le sous système de clé publique fournit un mécanisme indépendant du serveur pour que les clients ajoutent des clés publiques, suppriment des clés publiques, et fassent la liste des clés publiques courantes connues du serveur. Le nom du sous système est "publickey".

Les clés publiques ajoutées, supprimées, et listée en utilisant ce protocole sont spécifiques et limitées à celles de l'utilisateur authentifié.

Les opérations d'ajout, de suppression, et de liste des clés publiques de l'utilisateur authentifié sont effectuées comme des paquets de demande envoyés au serveur. Le serveur envoie des paquets de réponse qui indiquent le succès ou l'échec, ainsi que les données spécifiques de réponse.

Le format des éléments de clé publique est détaillé au paragraphe 6.6, "Algorithmes de clé publique" du document du protocole de transport SSH [RFC4253].

### **3.1 Ouverture du sous système de clé publique**

Le sous système de clé publique est lancé par un client en envoyant une SSH\_MSG\_CHANNEL\_REQUEST *(demande de canal de message SSH)* sur un canal d'une session existante.

Les détails de la façon d'ouvrir une session sont décrits au paragraphe 6.1 "Ouverture d'une session" dans le document du protocole de connexion SSH [RFC4254].

Pour ouvrir le sous système de clé publique, le client envoie :

octet : SSH\_MSG\_CHANNEL\_REQUEST uint32 : canal receveur chaîne : "subsystem" booléen : veut une réponse chaîne : "publickey"

Les mises en œuvre de client DEVRAIENT rejeter cette demande ; elle est normalement seulement envoyée par le client.

Si "veut une réponse" est VRAI, le serveur DOIT répondre avec SSH\_MSG\_CHANNEL\_SUCCESS si le sous système de clé publique a réussi à démarrer, ou SSH\_MSG\_CHANNEL\_FAILURE si le serveur a échoué à démarrer ou ne prend pas en charge le sous système de clé publique.

Le serveur DEVRAIT répondre par SSH\_MSG\_CHANNEL\_FAILURE si l'utilisateur n'est pas autorisé à accéder au sous système de clé publique (par exemple, parce que l'utilisateur s'est authentifié avec une clé publique interdite).

Il est RECOMMANDÉ que les clients demandent et vérifient la réponse à cette demande.

#### **3.2 Demandes et réponses**

Toutes les demandes et réponse du sous système de clé publique sont envoyées sous la forme suivante :

uint32 : longueur chaîne : nom ... les données spécifiques de demande/réponse suivent

Le champ Longueur décrit la longueur du champ Nom et des données spécifiques de demande/réponse, mais n'inclut pas la longueur du champ Longueur lui-même. Le client DOIT recevoir un accusé de réception de chaque demande avant d'envoyer une nouvelle demande.

Le paquet Version, ainsi que toutes les demandes et réponses décrites à la Section 4, sont une description du champ 'nom' et de la partie données du paquet.

#### **3.3 Message d'état**

Il est accusé réception d'une demande par l'envoi d'un paquet d'état. Si il y a des données dans la réponse à la demande, le paquet d'état est envoyé après que toutes les données ont été envoyées.

chaîne : "status" uint32 : code d'état chaîne : description [RFC3629] chaîne : étiquette de langue [RFC4646]

Un message d'état DOIT être envoyé pour tous les paquets non reconnus, et la demande NE DEVRAIT PAS clore le sous système.

### **3.3.1 Codes d'état**

Le code d'état donne l'état dans un format plus lisible par la machine (convenant pour la localisation) et peut avoir une des valeurs suivantes :

- 0 SSH\_PUBLICKEY\_SUCCESS *(réussite de la clé publique SSH)*
- 1 SSH\_PUBLICKEY\_ACCESS\_DENIED *(accès refusé à la clé publique SSH)*
- 2 SSH\_PUBLICKEY\_STORAGE\_EXCEEDED *(mémorisation de clé publique SSH excédée)*
- 3 SSH\_PUBLICKEY\_VERSION\_NOT\_SUPPORTED *(version de clé publique SSH non prise en charge)*
- 4 SSH\_PUBLICKEY\_KEY\_NOT\_FOUND *(clé publique SSH non trouvée)*
- 5 SSH\_PUBLICKEY\_KEY\_NOT\_SUPPORTED *(clé publique SSH non prise en charge)*
- 6 SSH\_PUBLICKEY\_KEY\_ALREADY\_PRESENT *(clé publique SSH déjà présente)*
- 7 SSH\_PUBLICKEY\_GENERAL\_FAILURE *(échec général de clé publique SSH)*
- 8 SSH\_PUBLICKEY\_REQUEST\_NOT\_SUPPORTED *(demande de clé publique SSH non prise en charge)*
- 9 SSH\_PUBLICKEY\_ATTRIBUTE\_NOT\_SUPPORTED *(attribut de clé publique SSH non pris en charge)*

Si une demande est réalisée avec succès, le serveur DOIT envoyer le code d'état SSH\_PUBLICKEY\_SUCCESS. La signification des codes d'échec est impliquée par leur nom.

#### **3.4. Paquet Version**

Les deux côtés DOIVENT débuter une connexion par l'envoi d'un paquet Version qui indique la version de protocole qu'ils utilisent.

chaîne : "version" uint32 : numéro de version du protocole

Le présent document décrit la version 2 du protocole. La version 1 était utilisée par un projet antérieur de ce document. Le numéro de version a été incrémenté après des changements dans le traitement des paquets d'état.

Les deux côtés envoient le plus haut numéro de version qu'ils mettent en œuvre. Le plus faible des numéros de version est la version de protocole à utiliser. Si l'un ou l'autre côté ne prend pas en charge la version inférieure, il devrait clore le sous système et le notifier à l'autre côté en envoyant un message SSH\_MSG\_CHANNEL\_CLOSE *(clôture du canal de messages SSH)*. Avant de clore le sous système, un message d'état avec l'état SSH\_PUBLICKEY\_VERSION\_NOT\_SUPPORTED DEVRAIT être envoyé. Noter que, normalement, les messages d'état ne sont envoyés que par le serveur (en réponse aux demandes du client). C'est la seule occasion où le client envoie un message d'état.

Les deux côtés DOIVENT attendre de recevoir cette version avant de continuer. Le paquet "version" NE DOIT PAS être envoyé à nouveau après cet échange initial. Le code d'état SSH\_PUBLICKEY\_VERSION\_NOT\_SUPPORTED ne doit pas être envoyé en réponse à toute autre demande.

Les mises en œuvre PEUVENT utiliser le 15 premiers octets du paquet Version comme "mouchard magique" pour éviter de traiter des résultats parasites de la coquille de l'utilisateur (comme décrit au paragraphe 6.5 de la [RFC4254]). Ces octets vont toujours être :

0x00 0x00 0x00 0x0F 0x00 0x00 0x00 0x07 0x76 0x65 0x72 0x73 0x69 0x6F 0x6E

# **4. Opérations du sous système de clé publique**

Le sous système de clé publique définit actuellement quatre opérations : add, remove, list, et listattributes.

### **4.1 Ajout d'une clé publique**

Si le client souhaite ajouter une clé publique, il envoie :

chaîne : "add" chaîne : nom d'algorithme de clé publique chaîne : figure de clé publique booléen : outrepasser uint32 : compte d'attribut chaîne : nom d'attribut chaîne : valeur d'attribut bool : critique nombre de répétitions de compte d'attribut

Le serveur DOIT tenter de mémoriser la clé publique pour l'utilisateur dans la localisation appropriée afin que la clé

publique puisse être utilisée pour les authentifications suivantes de clé publique . Si le champ Outrepasser est réglé à faux et si la clé spécifiée existe déjà, le serveur DOIT retourner SSH\_PUBLICKEY\_KEY\_ALREADY\_PRESENT. Si le serveur retourne cela, le client DEVRAIT donner à l'utilisateur l'option d'outrepasser la clé. Si le champ Outrepasser est réglé à vrai et si la clé spécifiée existe déjà, mais ne peut pas être outrepassée, le serveur DOIT retourner SSH\_PUBLICKEY\_ACCESS\_DENIED.

Les noms des attributs sont définis suivant le même schéma qu'exposé pour les noms d'algorithmes dans la [RFC4251]. Si le serveur ne met pas en œuvre un attribut critique, il DOIT faire échouer l'ajout, avec le code d'état SSH\_PUBLICKEY\_ATTRIBUTE\_NOT\_SUPPORTED. Pour les besoins d'un attribut critique, la simple mémorisation de l'attribut n'est pas suffisante, le serveur doit plutôt comprendre et mettre en œuvre l'intention de l'attribut.

Les attributs suivants sont actuellement définis :

- "comment" *(commentaire)* : la valeur de l'attribut "comment" contient du texte spécifié par l'utilisateur sur la clé publique. Le serveur DEVRAIT faire tous ses efforts pour préserver cette valeur et la retourner avec la clé durant toute opération de liste suivante. Le serveur NE DOIT PAS tenter d'interpréter ou agir d'aucune façon sur le contenu du champ "comment". L'attribut "comment" doit être spécifié en format UTF-8 [RFC3629]. Le champ Comment est utile pour que l'utilisateur puisse identifier la clé sans avoir à comparer son empreinte digitale. Cet attribut NE DEVRAIT PAS être critique.
- "comment-language" *(langage du commentaire)* : si cet attribut est spécifié, il DOIT immédiatement suivre un attribut "comment" et spécifier le langage pour cet attribut [RFC4646]. Le client PEUT spécifier plus d'un commentaire si il spécifie un langage différent pour chacun de ces commentaires. Le serveur DEVRAIT tenter de mémoriser chaque commentaire avec son attribut de langage. Cet attribut NE DEVRAIT PAS être critique.
- "command-override" *(outrepasser la commande)* : "command-override" spécifie une commande à exécuter quand cette clé est utilisée. La commande devrait être exécutée par le serveur quand il reçoit une demande "exec" ou "shell" provenant du client, à la place de la commande ou coquille qui aurait autrement été exécutée par suite de cette demande. Si la chaîne de commande est vide, les deux demandes "exec" et "shell" devraient être refusées. Si aucun attribut "command-override" n'est spécifié, toutes les demandes "exec" et "shell" devraient être permises (pour autant qu'elles satisfassent aux autres vérification de sécurité ou d'autorisation que le serveur peut effectuer). Cet attribut DEVRAIT être critique.
- "subsystem" : "subsystem" spécifie une liste séparée par des virgules des sous systèmes qui peuvent être démarrés (en utilisant une demande "subsystem") quand cette clé est utilisée. Cet attribut DEVRAIT être critique. Si la valeur est vide, aucun sous système ne peut démarrer. Si l'attribut "subsystem" n'est pas spécifié, aucune restriction n'est mise aux sous systèmes qui peuvent être démarrés lors de l'authentification en utilisant cette clé.
- "x11" : "x11" spécifie que la transmission X11 ne peut pas être effectuée quand cette clé est utilisée. Le champ Valeur d'attribut DEVRAIT être vide pour cet attribut. Cet attribut DEVRAIT être critique.
- "shell" : "shell" spécifie que les demandes de canal de session "shell" devraient être refusées quand cette clé est utilisée. Le champ Valeur d'attribut DEVRAIT être vide pour cet attribut. Cet attribut DEVRAIT être critique.
- "exec" : "exec" spécifie que les demandes de canal de session "exec" devraient être refusées quand cette clé est utilisée. Le c0amp attribute-value DEVRAIT être vide pour cet attribut. Cet attribut DEVRAIT être critique.
- "agent" : "agent" spécifie que les demandes de canal de session "auth-agent-req" devraient être refusées quand cette clé est utilisée. Le champ Valeur d'attribut DEVRAIT être vide pour cet attribut. Cet attribut DEVRAIT être critique.
- "env" : "env" spécifie que les demandes de canal de session "env" devraient être refusées quand cette clé est utilisée. Le champ Valeur d'attribut DEVRAIT être vide pour cet attribut. Cet attribut DEVRAIT être critique.
- "from" : "from" spécifie une liste séparée par des virgules des hôtes desquels la clé peut être utilisée. Si un hôte qui n'est pas dans la liste tente d'utiliser cette clé à des fins d'autorisation, la tentative d'autorisation DOIT être refusée. Le serveur DEVRAIT faire une entrée du journal d'incidents pour cela. Le serveur PEUT fournir une méthode pour que les administrateurs interdisent l'apparition d'un hôte dans cette liste. Le serveur devrait utiliser toute méthode appropriée pour sa plate-forme pour identifier l'hôte – par exemple, pour les réseaux fondés sur IP, de vérifier l'adresse IP ou effectuer une recherche inverse du DNS. Pour les réseaux fondés sur IP, il est prévu que chaque élément du paramètre "from" prendra la forme d'une adresse IP ou nom d'hôte spécifique.
- "port-forward" : "port-forward" spécifie qu'aucune demande "direct-tcpip" ne devrait être acceptée, sauf pour les hôtes spécifiés dans la liste séparée par des virgules fournie comme valeur de cet attribut. Si la valeur de cet attribut est vide, toutes les demandes "direct-tcpip" devraient être refusées quand on utilise cette clé. Cet attribut DEVRAIT être critique.
- "reverse-forward" : "reverse-forward" spécifie qu'aucune demande "tcpip-forward" ne devrait être acceptée, sauf pour les numéros d'accès dans la liste séparée par des virgules fournie comme valeur de cet attribut. Si la valeur de cet attribut est vide, toutes les demandes "tcpip-forward" devraient être refusées quand on utilise cette clé. Cet attribut DEVRAIT être critique.

En plus des attributs spécifiés par le client, le serveur PEUT fournir une méthode pour que les administrateurs appliquent certains attributs de façon obligatoire.

### **4.2 Suppression d'une clé publique**

Si le client souhaite supprimer une clé publique, il envoie :

chaîne : "remove" chaîne : nom de l'algorithme de clé publique chaîne ; figure de clé publique

Le serveur DOIT tenter de supprimer la clé publique pour l'utilisateur à partir de la localisation appropriée, afin que cette clé publique ne puisse pas être utilisée pour des authentifications suivantes.

### **4.3 Liste des clés publiques**

Si le client souhaite faire la liste des clés publiques connues, il envoie :

chaîne : "list"

Le serveur va répondre avec zéro, une, ou plusieurs des réponses suivantes :

chaîne : "publickey" chaîne : nom d'algorithme de clé publique chaîne : figure de clé publique uint32 : compte d'attributs chaîne : nom d'attribut chaîne : valeur d'attribut nombre de répétitions de compte d'attribut

Il n'est pas exigé que les réponses soient dans un ordre particulier. Bien que certaines mises en œuvre de serveur puissent envoyer les réponses dans un certain ordre, les mises en œuvre de client ne devraient pas compter que les réponses soient dans un certain ordre.

À la suite de la dernière réponse "publickey", un paquet d'état DOIT être envoyé. Les mises en œuvre DEVRAIENT accepter cette demande.

#### **4.4 Liste des capacités de serveur**

Si le client souhaite savoir quels attributs de clé le serveur prend en charge, il envoie :

chaîne : "listattributes"

Le serveur va répondre avec zéro, une ou plusieurs des réponses suivantes :

chaîne : "attribute" chaîne ; nom d'attribut booléen : obligatoire

Le champ "obligatoire" indique si cet attribut va être obligatoirement appliqué à toute clé ajoutée (sans considération de si l'attribut a été spécifié par le client) du fait de réglages administratifs sur le serveur. Si le serveur ne prend pas en charge les réglages administratifs de cette nature, il DOIT retourner "faux" dans le champ "obligatoire". Un exemple de l'utilisation de l'attribut "obligatoire" serait celui d'un serveur avec un fichier de configuration qui spécifie que l'utilisateur n'est pas autorisé à l'accès à la coquille. Cela étant, le serveur va retourner l'attribut "shell", avec "obligatoire" marqué vrai. Quels que soient les attributs que l'utilisateur demande ensuite au serveur d'appliquer à sa clé, le serveur va aussi appliquer l'attribut "shell", rendant impossible à l'utilisateur l'utilisation d'une coquille.

À la suite de la dernière réponse "attribute", un paquet d'état DOIT être envoyé. Une mise en œuvre PEUT choisir de ne pas accepter cette demande.

# **5. Considérations sur la sécurité**

Ce protocole suppose qu'il fonctionne sur un canal sûr et que les points d'extrémité du canal ont été authentifiés. Donc, ce protocole suppose qu'il est protégé en externe contre les attaques de niveau réseau.

Ce protocole fournit un mécanisme qui permet que les données d'authentification de client soient téléchargées et manipulées. Il est de la responsabilité de la mise en œuvre de serveur d'appliquer tous les contrôles d'accès qui peuvent être exigés pour limiter l'accès permis à tout utilisateur particulier (l'utilisateur étant authentifié à l'extérieur de ce protocole, normalement en utilisant le protocole d'authentification d'utilisateur SSH [RFC4252]). En particulier, il est possible aux utilisateurs d'outrepasser une clé existante sur le serveur avec ce protocole, en même temps tout en spécifiant moins de restrictions pour la nouvelle clé qu'il n'en étaient présentes précédemment. Les serveurs devraient faire attention à ce que quand ils font cela, les clients ne sont pas capables d'outrepasser les pré-réglages de l'administrateur du serveur.

Ce protocole exige que le client suppose que le serveur va mettre en œuvre correctement et respecter les attributs appliqués aux clés. Des erreurs de mise en œuvre dans le serveur pourraient être cause que les clients autorisent des clés pour un accès qu'ils n'étaient pas destinés à avoir, ou à appliquer moins de restrictions que ce qui était prévu.

### **6. Considérations relatives à l'IANA**

Cette Section contient les conventions utilisées dans la désignation des espaces de noms, l'état initial du registre, et des instructions pour les futures allocations.

#### **6.1 Enregistrements**

Conformément au paragraphe 4.9.5 de la [RFC4250], le présent document fait les enregistrements suivants :

Le nom de sous système "publickey".

#### **6.2 Noms**

Dans les paragraphes qui suivent, les valeurs des espaces de noms sont textuelles. Les conventions et instructions à l'IANA pour les futures allocations sont données dans cette section. Les allocations initiales sont données dans leurs paragraphes respectifs.

#### **6.2.1 Conventions pour les noms**

Tous les noms enregistrés par l'IANA dans les paragraphes qui suivent DOIVENT être des chaînes de caractères US-ASCII imprimables, et NE DOIVENT PAS contenir les caractères arobase ("@"), virgule (","), ni d'espace ou de caractères de contrôle (codes ASCII inférieurs ou égaux à 32). Les noms sont sensibles à la casse, et NE DOIVENT PAS faire plus de 64 caractères.

Une disposition est prise ici pour les noms localement extensibles. L'IANA n'enregistrera et ne contrôlera pas les noms qui contiennent un arobase. Les noms qui contiennent le signe arobase vont avoir le format de "nom@nomdedomaine" (sans les guillemets) où la partie précédant l'arobase est le nom. Le format de la partie précédant l'arobase n'est pas spécifié ;

cependant, ces noms DOIVENT être des chaînes US-ASCII imprimables, et NE DOIVENT PAS contenir le caractère virgule (",") ou d'espace, ou de caractères de contrôle (codes ASCII inférieurs ou égaux à 32). La partie qui suit le signe arobase DOIT être un nom de domaine Internet valide, pleinement qualifié [RFC1034] contrôlé par la personne ou organisation qui définit le nom. Les noms sont sensibles à la casse, et NE DOIVENT PAS faire plus de 64 caractères. Il appartient à chaque domaine de gérer son espace de noms local. Il a été noté que ces noms ressemblent aux adresses de messagerie électronique de la [RFC0822] STD 11. C'est une pure coïncidence et n'a en fait rien à voir avec la STD 11 [RFC0822]. Un exemple de nom défini localement est "notre-attribut@exemple.com" (sans les guillemets).

#### **6.2.2 Futures allocations de noms**

Les demandes d'allocation de nouveaux noms DOIVENT être faites par la méthode de consensus de l'IETF décrite dans la [RFC2434].

#### **6.3 Noms de demande de sous système de clé publique**

Le tableau suivant donne la liste des allocations initiales de noms de demande de sous système de clé publique.

#### **Nom de demande**

version add remove list listattributes

### **6.4. Noms de réponse de sous système de clé publique**

Le tableau suivant donne la liste des allocations initiales de noms de réponse de sous système de clé publique.

#### **Nom de réponse**

version status publickey attribute

# **6.5 Noms d'attribut de sous système de clé publique**

Les attributs sont utilisés pour définir les propriétés ou restrictions sur les clés publiques. Le tableau suivant donne la liste des allocations initiales de noms de noms d'attribut de sous système de clé publique.

#### **Nom d'attribut**

comment comment-language command-override subsystem x11 shell exec agent env from port-forward reverse-forward

#### **6.6 Codes d'état de sous système de clé publique**

Le code d'état est une valeur d'octet, qui décrit l'état d'une demande.

#### **6.6.1 Conventions**

Les réponses d'état ont des codes d'état dans la gamme 0 à 255. Ces numéros sont alloués comme suit. Parmi eux, la gamme 192 à 255 est réservée à l'utilisation par des extensions locales privées.

#### **6.6.2 Allocations initiales**

Le tableau suivant identifie les allocations initiales des valeurs de code d'état de sous système de clé publique.

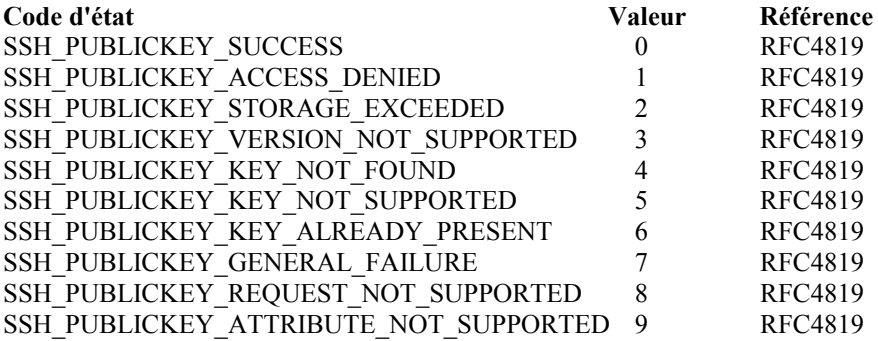

#### **6.6.3 Futures allocations**

Les demandes d'allocation de nouveaux codes d'état dans la gamme de 0 à 191 DOIVENT être faites par la méthode d'action de normalisation décrite dans la [RFC2434].

L'IANA ne contrôlera pas la gamme de codes d'état de 192 à 255. Cette gamme est pour utilisation privée.

#### **10. Références**

#### **10.1 Références normatives**

- [RF[C2119\]](http://www.rfc-editor.org/rfc/rfc2119.txt) S. Bradner, ["Mots clés à utiliser](http://abcdrfc.free.fr/rfc-vf/pdf/rfc2119.pdf) dans les RFC pour indiquer les niveaux d'exigence", BCP 14, mars 1997. *(MàJ par* [RFC8174\)](http://www.rfc-editor.org/rfc/rfc8174.txt)
- [RF[C3629\]](http://www.rfc-editor.org/rfc/rfc3629.txt) F. Yergeau, ["UTF-8, un format de transformation d](http://abcdrfc.free.fr/rfc-vf/rfc3629.html)e la norme ISO 10646", STD 63, novembre 2003.
- [RF[C4251\]](http://www.rfc-editor.org/rfc/rfc4251.txt) T. Ylonen et C. Lonvick, ["Architecture du protocole Secure Shell](http://abcdrfc.free.fr/rfc-vf/rfc4251.odt) (SSH)", janvier 2006*. (P.S. ; MàJ par* [RFC8308\)](http://www.rfc-editor.org/rfc/rfc8308.txt)
- [RF[C4252\]](http://www.rfc-editor.org/rfc/rfc4252.txt) T. Ylonen et C. Lonvick, éd., ["Protocole d'authentification Secure Shell](http://abcdrfc.free.fr/rfc-vf/rfc4252.odt) (SSH)", janvier 2006*. (P.S .; MàJ par* [RFC8308,](http://www.rfc-editor.org/rfc/rfc8308.txt) [8332\)](http://www.rfc-editor.org/rfc/rfc8332.txt)
- [RF[C4253\]](http://www.rfc-editor.org/rfc/rfc4253.txt) C. Lonvick, ["Protocole de couche Transport Secure Shell](http://abcdrfc.free.fr/rfc-vf/rfc4253.html) (SSH)", janvier 2006*. (P.S., MàJ par* [RFC6668,](http://www.rfc-editor.org/rfc/rfc6668.txt) [8268,](http://www.rfc-editor.org/rfc/rfc8268.txt) [8308,](http://www.rfc-editor.org/rfc/rfc8308.txt) [8332,](http://www.rfc-editor.org/rfc/rfc8332.txt) [8709](http://www.rfc-editor.org/rfc/rfc8709.txt) )
- [RF[C4254\]](http://www.rfc-editor.org/rfc/rfc4254.txt) T. Ylonen et C. Lonvick, éd., ["Protocole de connexion Secure Shell](http://abcdrfc.free.fr/rfc-vf/rfc4254.odt) (SSH)", janvier 2006. *(P.S. ; MàJ par* [RFC8308\)](http://www.rfc-editor.org/rfc/rfc8308.txt)
- [RF[C4646\]](http://www.rfc-editor.org/rfc/rfc4646.txt) A. Phillips, M. Davis, ["Étiquettes d'identification des langues"](http://abcdrfc.free.fr/rfc-vf/rfc4646.html), [BCP0047](http://www.rfc-editor.org/bcp/bcp47.txt) septembre 2006. *(Remplacée par* [RFC5646\)](http://www.rfc-editor.org/rfc/rfc5646.txt)

#### **7.2 Références pour information**

[RF[C0822\]](http://www.rfc-editor.org/rfc/rfc822.txt) D. Crocker, "Norme pour le [format des messages de texte](http://abcdrfc.free.fr/rfc-vf/rfc0822.html) de l'ARPA-Internet", STD 11, août 1982. (*Obsolète, voir RFC*[5322\)](http://www.rfc-editor.org/rfc/rfc5322.txt)

- [RF[C1034\]](http://www.rfc-editor.org/in-notes/rfc1034.txt) P. Mockapetris, "Noms de domaines - [Concepts et facilités"](http://abcdrfc.free.fr/rfc-vf/pdf/rfc1034.pdf), STD 13, novembre 1987. (*MàJ par* [RFC1101,](http://www.rfc-editor.org/info/rfc1101) [1183,](http://www.rfc-editor.org/info/rfc1183) [1348,](http://www.rfc-editor.org/info/rfc1348) [1876,](http://www.rfc-editor.org/info/rfc1876) [1982,](http://www.rfc-editor.org/info/rfc1982) [2065,](http://www.rfc-editor.org/info/rfc2065) [2181,](http://www.rfc-editor.org/info/rfc2181) [2308,](http://www.rfc-editor.org/info/rfc2308) [2535,](http://www.rfc-editor.org/info/rfc2535) [4033,](http://www.rfc-editor.org/info/rfc4033) [4034,](http://www.rfc-editor.org/info/rfc4034) [4035,](http://www.rfc-editor.org/info/rfc4035) [4343,](http://www.rfc-editor.org/info/rfc4343) [4035,](http://www.rfc-editor.org/info/rfc4035) [4592,](http://www.rfc-editor.org/info/rfc4592) [5936,](http://www.rfc-editor.org/info/rfc5936) [8020,](http://www.rfc-editor.org/info/rfc8020) [8482,](http://www.rfc-editor.org/rfc/rfc8482.txt) [8767\)](http://www.rfc-editor.org/rfc/rfc8767.txt)
- [RF[C2434\]](http://www.rfc-editor.org/rfc/rfc2434.txt) T. Narten et H. Alvestrand, "Lignes directrices pour la rédaction d'une section Considérations relatives à l'IANA dans les RFC", BCP 26, octobre 1998. *(Rendue obsolète par la* [RFC5226\)](http://www.rfc-editor.org/rfc/rfc5226.txt)
- [RF[C4250\]](http://www.rfc-editor.org/rfc/rfc4250.txt) S. Lehtinen et C. Lonvick, éd., ["Numéros alloués du protocole Secure Shell](http://abcdrfc.free.fr/rfc-vf/rfc4250.odt) (SSH)", janvier 2006*. (P.S. ; MàJ par* [RFC8268\)](http://www.rfc-editor.org/rfc/rfc8268.txt)

# **8. Remerciements**

Brent McClure a contribué à la rédaction de ce document.

# **Adresse des auteurs**

Joseph Galbraith Jeff P. Van Dyke Jon Bright VanDyke Software VanDyke Software Silicon Circus 4848 Tramway Ridge Blvd 4848 Tramway Ridge Blvd 24 Jubilee Road Albuquerque, NM 87111 Albuquerque, NM 87111 UK téléphone : +1 505 332 5700 téléphone : +1 505 332 5700 mél : [jon@siliconcircus.com](mailto:jon@siliconcircus.com) mél : [galb@vandyke.com](mailto:galb@vandyke.com) mél : [jpv@vandyke.com](mailto:jpv@vandyke.com)

Suite 101 Suite 101 Suite 101 Chichester, West Sussex PO19 7XB US US téléphone : +49 172 524 0521

# **Déclaration complète de droits de reproduction**

Copyright (C) The IETF Trust (2007)

Le présent document est soumis aux droits, licences et restrictions contenus dans le BCP 78, et sauf pour ce qui est mentionné ci-après, les auteurs conservent tous leurs droits.

Le présent document et les informations contenues sont fournies sur une base "EN L'ÉTAT" et le contributeur, l'organisation qu'il ou elle représente ou qui le/la finance (s'il en est), la INTERNET SOCIETY, le IETF TRUST et la INTERNET ENGINEERING TASK FORCE déclinent toutes garanties, exprimées ou implicites, y compris mais non limitées à toute garantie que l'utilisation des informations encloses ne viole aucun droit ou aucune garantie implicite de commercialisation ou d'aptitude à un objet particulier.

#### **Propriété intellectuelle**

L'IETF ne prend pas position sur la validité et la portée de tout droit de propriété intellectuelle ou autres droits qui pourraient être revendiqués au titre de la mise en œuvre ou l'utilisation de la technologie décrite dans le présent document ou sur la mesure dans laquelle toute licence sur de tels droits pourrait être ou n'être pas disponible ; pas plus qu'elle ne prétend avoir accompli aucun effort pour identifier de tels droits. Les informations sur les procédures de l'ISOC au sujet des droits dans les documents de l'ISOC figurent dans les BCP 78 et BCP 79.

Des copies des dépôts d'IPR faites au secrétariat de l'IETF et toutes assurances de disponibilité de licences, ou le résultat de tentatives faites pour obtenir une licence ou permission générale d'utilisation de tels droits de propriété par ceux qui mettent en œuvre ou utilisent la présente spécification peuvent être obtenues sur le répertoire en ligne des IPR de l'IETF à [http://www.ietf.org/ipr.](http://www.ietf.org/ipr)

L'IETF invite toute partie intéressée à porter son attention sur tous copyrights, licences ou applications de licence, ou autres droits de propriété qui pourraient couvrir les technologies qui peuvent être nécessaires pour mettre en œuvre la présente norme. Prière d'adresser les informations à l'IETF à ietf[-ipr@ietf.org.](mailto:ipr@ietf.org)

#### **Remerciement**

Le financement de la fonction d'édition des RFC est actuellement fourni par la Internet Society.